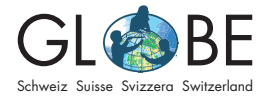

SM, SMS

# **Confronto fra due postazioni lungo due corsi d'acqua di dimensioni differenti**

*Questo progetto esemplare segue il processo [di ricerca scientifica](https://globe-swiss.ch/global/php/clips/link2db.php?d=1676) proposto da GLOBE.*

# **Toccare il tema ambientale / osservare la natura**

*Per introdurre gli allievi al tema, possono essere d'aiuto le proposte didattiche di GLOBE (vedi ["Per l'insegnante](https://globe-swiss.ch/global/php/clips/link2db.php?n-it=79&rubric=profs)").*

### **Porre domande**

In questo progetto esemplare si confrontano due punti di misurazione lungo due corsi d'acqua di dimensioni differenti. Esempi di possibili domande: quanto si differenziano le caratteristiche ecomorfologiche fra un fiume e un ruscello? Quale dei due corsi d'acqua ha una migliore qualità biologica dell'acqua e perché? Si possono trovare e spiegare differenze nelle caratteristiche chimico-fisiche dei due corsi d'acqua?

In questo progetto esemplare si confrontano fra loro un piccolo ruscello con un grande corso d'acqua. Ci interessa:

- Quanto si distinguono i parametri chimico-fisici delle due postazioni?
- Come spiegare eventuali differenze?

# **Sviluppare ipotesi**

*In base alle domande si formulano ipotesi (in verde sono date le motivazioni delle ipotesi):* 

- I1: contenuto di nitrati (CN) nel Sulgenbach più elevato rispetto alla Gürbe: meno acqua nel Sulgenbach → minore diluizione & maggiori concentrazioni
- I2: conducibilità elettrica (CE) maggiore nel Sulgenbach rispetto alla Gürbe: meno acqua nel Sulgenbach → minore diluizione & maggiori concentrazioni
- I3: minore alcalinità (A) nel Sulgenbach rispetto alla Gürbe: contenuto di calcare più elevato nella Gürbe, con sorgenti fra l'altro nelle Alpi calcaree (non è il caso per il Sulgenbach)
- I4: valore inferiore del pH nel Sulgenbach rispetto alla Gürbe: contenuto di calcare inferiore nel Sulgenbach → minore effetto tampone → pH più basso

*Con l'analisi dei dati queste ipotesi verranno in seguito verificate o falsificate. Alle ipotesi (di lavoro) appartengono anche ipotesi nulle. In tal modo si evita un atteggiamento di aspettativa nei confronti dei risultati.*

Esempio di ipotesi nulla per I2: la CE è la stessa nelle due postazioni.

# **Pianificare le indagini**

*Prima d'iniziare con le misurazioni, occorre procurarsi i [materiali necessari](https://globe-swiss.ch/global/php/clips/link2db.php?d=1563) per misurare e scegliere le postazioni. Si pianifica anche l'uscita per la raccolta dei dati. E' auspicabile che i metodi di misurazione vengano esercitati insieme con gli allievi.*

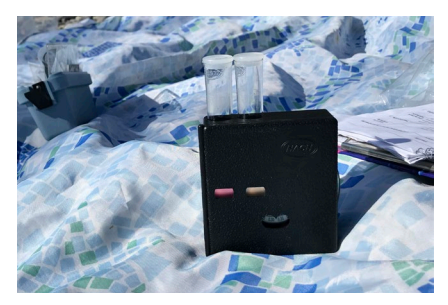

Figura 1: Nella misurazione del contenuto di nitrati si esegue un confronto di colori. © Daria Lehmann / GLOBE Svizzera

# **Raccolta dei dati**

#### **Rilevamento dei dati**

*Nel rilevamento dei dati devono essere necessariamente seguite le istruzioni di GLOBE (vedi "Misure sul campo" sotto ["Per la classe](https://globe-swiss.ch/global/php/clips/link2db.php?n-it=79&rubric=pupils)") per avere risultati significativi e confrontabili. Sulla base delle domande poste si decide quali parametri misurare.*

Per avere una base di dati più grande possibile, rileveremo in questo esempio tutti i parametri dell offerte GLOBE "[Idrologia](https://globe-swiss.ch/global/php/clips/link2db.php?n-it=2)" e "[Bioindicazione corsi d'acqua](https://globe-swiss.ch/global/php/clips/link2db.php?n-it=79)".

#### **Registrazione dei dati**

*I dati misurati possono essere raccolti e registrati nello smartphone oppure nel computer nel[l'App Corsi d'acqua](https://bioindication-maps.globe-swiss.ch/Datenerfassung/it/) (iscrizione necessaria, vedi anche "Immissione e confronto dei dati" sotto "[Per la classe](https://globe-swiss.ch/global/php/clips/link2db.php?n-it=79&rubric=pupils)").*

In questo esempio si confronta una postazione lungo il Sulgenbach (Postazione 1 risp. S1) con una postazione lungo la Gürbe (Postazione 2 risp. G2). I dati furono raccolti da GLOBE Svizzera il 1.12.17 (Postazione 1) e il 15.11.17 (Postazione 2). I dati raccolti si trovano nelle figure 3 e 4.

### **Analisi dei dati**

*La valutazione dei dati può essere eseguita con l'aiuto dello [strumento di analisi corsi](https://bioindication-maps.globe-swiss.ch/Analyse/)  [d'acqua](https://bioindication-maps.globe-swiss.ch/Analyse/). Per questo sono a disposizione anche istruzioni su video (vedi "Immissione e confronto dei dati" sotto "[Per la classe](https://globe-swiss.ch/global/php/clips/link2db.php?n-de=79&rubric=pupils)" - in tedesco).*

#### **Verifica delle ipotesi**

**I1** è verificata, il CN nel Sulgenbach è leggermente superiore a quello nella Gürbe. **I2** è falsificata: con 645 µS/cm la CE nella Gürbe è di parecchio superiore a quella nel Sulgenbach (120 µS/cm). Pure **I3** è falsificata: la A del Sulgenbach è superiore a quella della Gürbe. Il pH del Sulgenbach è inferiore a quello della Gürbe. **I4** è dunque verificata.

#### **Interpretazione dei risultati**

I risultati per il CN e la CE sono contraddittori: solitamente un elevato valore del CN si accompagna a una elevata CE, ma non nel nostro caso (vedi I1 e I2). Oltre che dal CN, la CE viene influenzata anche da altri parametri. Per esempio, è possibile che l'elevata CE nella Gürbe sia da ricondurre a una elevata quantità di materiale in sospensione. Questa teoria è suffragata dal fatto che la trasparenza nella Gürbe è, con 100 cm, inferiore a quella nel Sulgenbach (vedi figure 3 & 4).

I nitrati possono entrare nei corsi d'acqua in diversi modi. Spesso provengono dai fertilizzanti agricoli. Per ottenere informazioni su questo tipo di immissioni, cerchiamo nello strumento di analisi fotografie di postazioni lungo il Sulgenbach, disponibili presso i rispettivi punti di misurazione (come allegato). Ne rintracciamo una alla postazione S2 (vedi figura 5), che dista circa 300 m dalla postazione S1. Si nota che il Sulgenbach scorre attraverso un prato coltivato. E' possibile che qui nel ruscello entri del concime che spiegherebbe un CN leggermente superiore nel Sulgenbach rispetto alla Gürbe. Occorre però considerare che in nessuno dei due corsi d'acqua il CN è particolarmente elevato. Ciò esprime in generale un'elevata qualità dell'acqua, fatto confermato da una buona qualità biologica dell'acqua (QBA).

I risultati per A e per il pH non mostrano grandi differenze fra i corsi d'acqua. Sembra che nel Sulgenbach sia disciolto un po' più di calcare rispetto alla Gürbe (vedi I3); per contro il pH del Sulgenbach è leggermente inferiore di quello della Gürbe (vedi I4). Contenuto di calcare maggiore e pH minore sembrano a prima vista in contraddizione, per l'effetto tamponante del calcare sugli acidi. Ma simili risultati sono senz'altro possibili, poiché il pH dipende anche da altri fattori oltre al contenuto di calcare.

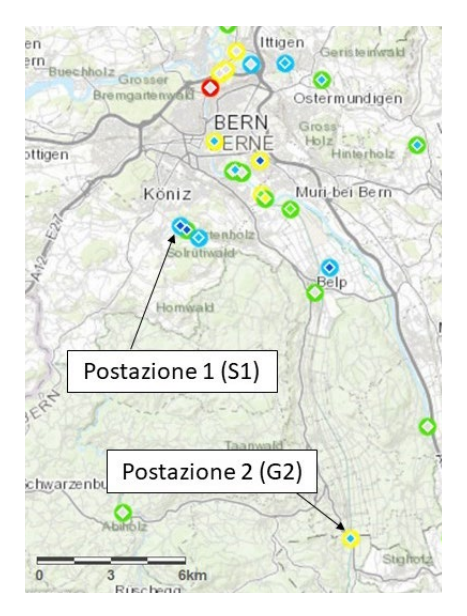

Figura 2: Le postazioni controllate lungo il Sulgenbach (Postazione 1) e lungo la Gürbe (Postazione 2).

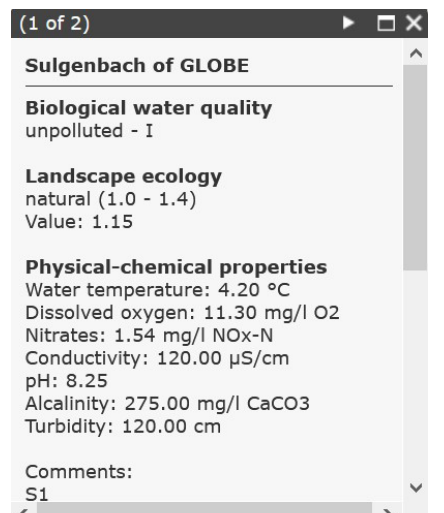

Figura 3: Screenshot dei dati inseriti nello strumento di analisi per la postazione 1 (risp. S1) lungo il Sulgenbach a Berna.

### **Verificare la plausibilità**

*Gli allievi devono imparare a discutere criticamente i loro risultati e le loro interpretazioni:*

- *I risultati hanno senso, sono spiegabili?*
- *Ci sono forse errori di misurazione? Come potrebbero essersi originati?*
- *Cosa si può affermare sulla base delle misurazioni e cosa no?*
- *Ci sono dati da altre fonti che possono convalidare o invalidare le interpretazioni?*
- *Quale tipo di misurazioni si dovrebbe eseguire per rispondere a domande rimaste aperte?*

*Per il confronto con i dati cantonali, GLOBE Svizzera mette a disposizione una scheda informativa con i link, scaricabile da ["Per la classe"](https://globe-swiss.ch/global/php/clips/link2db.php?n-it=79&rubric=pupils)*.

Per verificare la plausibilità dei nostri risultati confrontiamo con le nostre misurazioni tre altre postazioni controllate da GLOBE (2 lungo il Sulgenbach e 1 lungo la Gürbe). Da ciò le nostre misurazioni appaiono senz'altro plausibili, poiché i valori nelle altre postazioni dello stesso corso d'acqua si situano entro intervalli simili. Soltanto la CE del Sulgenbach, con 580 e 610 µS/cm nelle due altre postazioni è decisamente superiore a quelle analizzate. Potrebbe dunque esserci un errore di misurazione nella postazione 1.

Il confronto con le altre postazioni mostra che i valori -pur muovendosi entro intervalli simili- dipendono dalla posizione. Per esempio, il CN del Sulgenbach si situa fra 0.22 e 3.08 mg/l.

Consultiamo ora dati cantonali: Sul [Geoportal des Kantons Bern](https://www.map.apps.be.ch/pub/synserver?project=a42pub_qualige&userprofile=geo&client=core&language=it) troviamo lungo la Gürbe nei pressi della postazione 2 una stazione di misurazione (GU52); un'altra si trova direttamente presso la seconda postazione controllata da GLOBE lungo il medesimo corso d'acqua (GU03). Il Sulgenbach non viene controllato cantonalmente.

Le misurazioni cantonali lungo la Gürbe mostrano un CN di 1.27 mg/l (2007-2008, postazione GU52) e 2.61 mg/l (2015-2016, postazione GU03, vedi figura 6). I valori misurati da GLOBE (1.32 e 1.76 mg/l) appaiono in confronto piuttosto bassi. Occorre però considerare che le misurazioni del cantone non sono molto attuali. Inoltre, sembra che il CN nella postazione GU03 sia diminuito negli ultimi anni, ciò che spiegherebbe il valore più basso di GLOBE.

La figura 6 mostra inoltre che variazioni nel CN sono possibili. In questo confronto si deve però tener conto del fatto che i valori cantonali sono una media annuale mentre il valore di GLOBE vale solo per un momento ben preciso.

Tre punti di misurazione biologici cantonali (GUR 003, GUR005 e GUR009) mostrano una buona QBA della Gürbe, in sintonia con le misurazioni di GLOBE. In tal modo, le nostre misurazioni lungo la Gürbe appaiono plausibili.

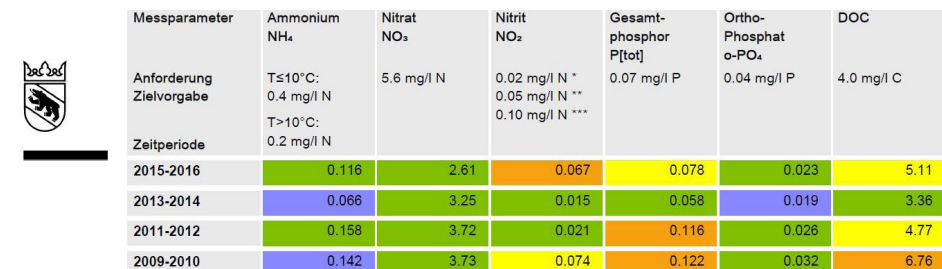

Figura 6: Estratto dai dati cantonali per la postazione "Gürbe, Belpmatten Brücke" (GU03). I prelievi sono eseguiti mensilmente; sono dati i valori 90-percentile (mg/l). Fonte: Amt für Wasser und Abfall des Kantons Bern, Gewässer- und Bodenschutzlabor GBL

### $(1 of 2)$

#### **Gürbe of GLOBE**

**Biological water quality** slightly polluted - I-II

Landscape ecology strongly obstructed (2.0 - 2.4) Value: 2.10

**Physical-chemical properties** Water temperature: 6.00 °C Dissolved oxygen: 12.20 mg/l O2 Nitrates: 1.32 mg/l NOx-N Conductivity: 645.00 µS/cm pH: 8.70 Alcalinity: 240.00 mg/l CaCO3 Turbidity: 100.00 cm

#### Comments:  $\frac{G2}{4}$

Figura 4: Screenshot dei dati inseriti nello strumento di analisi per la postazione 2 (risp. G2) lungo la Gürbe presso Seftigen.

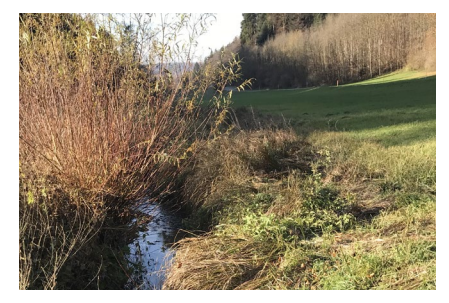

Figura 5: La postazione S2 lungo il Sulgenbach a Köniz. Da qui il Sulgenbach scorre verso la postazione S1 (risp. postazione 1). Distanza in linea d'aria fra le postazioni ca. 300 m. © Daria Lehmann / GLOBE Svizzera

Occupiamoci ora della pertinenza dei nostri risultati: Attraverso il confronto con le altre misurazioni nello strumento di analisi abbiamo notato che i valori dipendono dalla posizione. Dobbiamo anche essere coscienti del fatto che i nostri dati riflettono soltanto un momento ben preciso. Così, la pertinenza dei nostri risultati è limitata.

### **Conclusioni**

I nostri risultati mostrano un'elevata similitudine fra i due corsi d'acqua analizzati. Le differenze registrate dpendono dalla posizione e si relativizzano quando si includono ulteriori punti di misurazione. Ulteriori misurazioni potrebbero accrescere la validità del confronto.

### **Presentare i risultati**

*I risultati dell'interpretazione possono essere presentati dagli allievi in forma scritta / in un poster oppure oralmente. Documenti elaborati possono essere caricati nell'App Corsi d'acqua (vedi "Immissione e confronto dei dati" sotto ["Per la classe"](https://globe-swiss.ch/global/php/clips/link2db.php?n-it=79&rubric=pupils)) e inviati a [GLOBE Svizzera](mailto:info%40globe-swiss.ch?subject=) per la pubblicazione nel sito.* 

*Per la discussione dei risultati con gli allievi si può far intervenire uno specialista. [GLOBE](mailto:info%40globe-swiss.ch?subject=)  [Svizzera](mailto:info%40globe-swiss.ch?subject=) vi aiuta volentieri nella ricerca dei contatti.*

### **Porre nuove domande**

*Sulla base delle analisi presentate, gli allievi possono riflettere intorno a nuove domande. Inoltre, possono riflettere su come e con quali metodi trovare le risposte.*

GLOBE Svizzera mette a disposizione diversi materiali per il tema "Corsi d'acqua", utilizzabili come aiuto all'interpretazione. Sono scaricabili dal sito di GLOBE, sotto "[Per la classe](https://globe-swiss.ch/global/php/clips/link2db.php?n-it=79&rubric=pupils)".

Se avete ulteriori domande, potete rivolgervi in ogni tempo a [GLOBE](mailto:info%40globe-swiss.ch?subject=). Raccomandiamo pure i nostri corsi di formazione con specialisti, regolarmente annunciati sulla [homepage di GLOBE](https://globe-swiss.ch/global/php/clips/link2db.php?n-it=133).